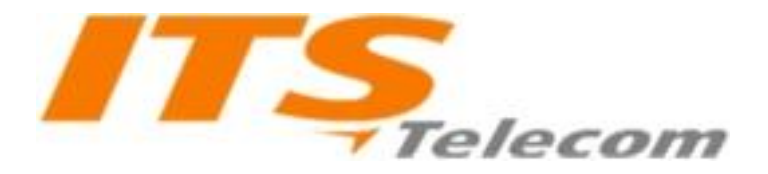

# הוראות התקנה והגדרה פנל אינטרקום דגם פנקוד/פנטל מטאל אנלוגי

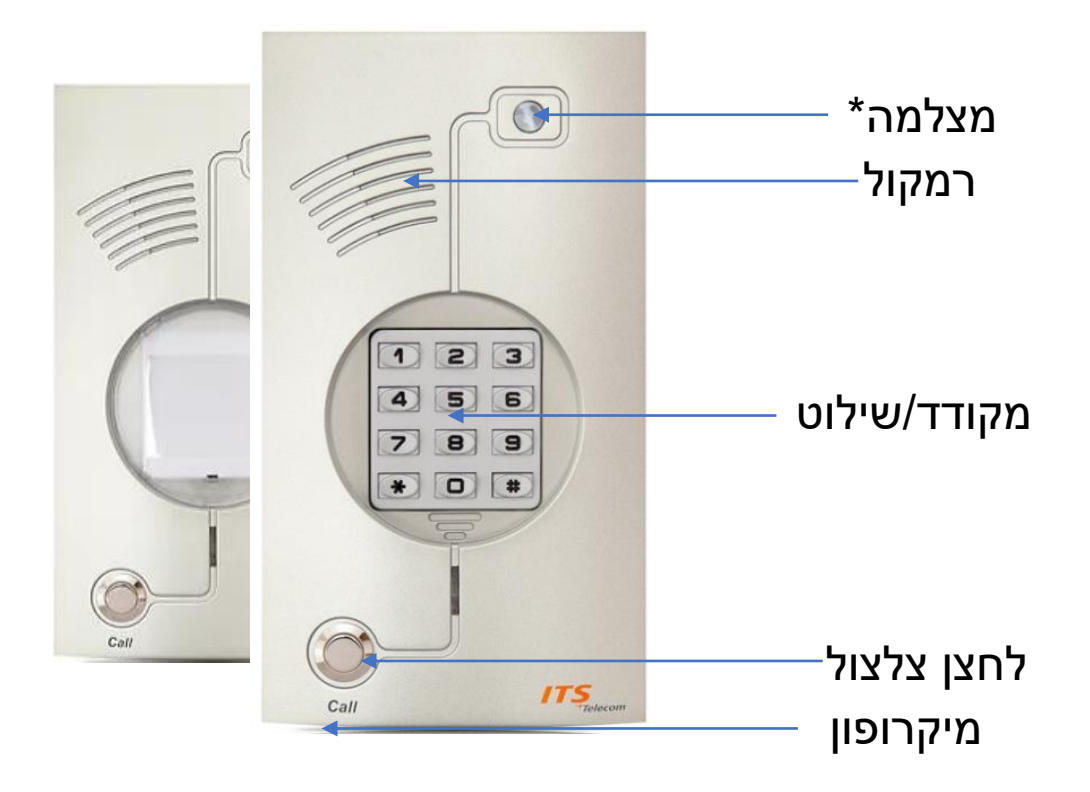

#### **תכונות עיקריות**

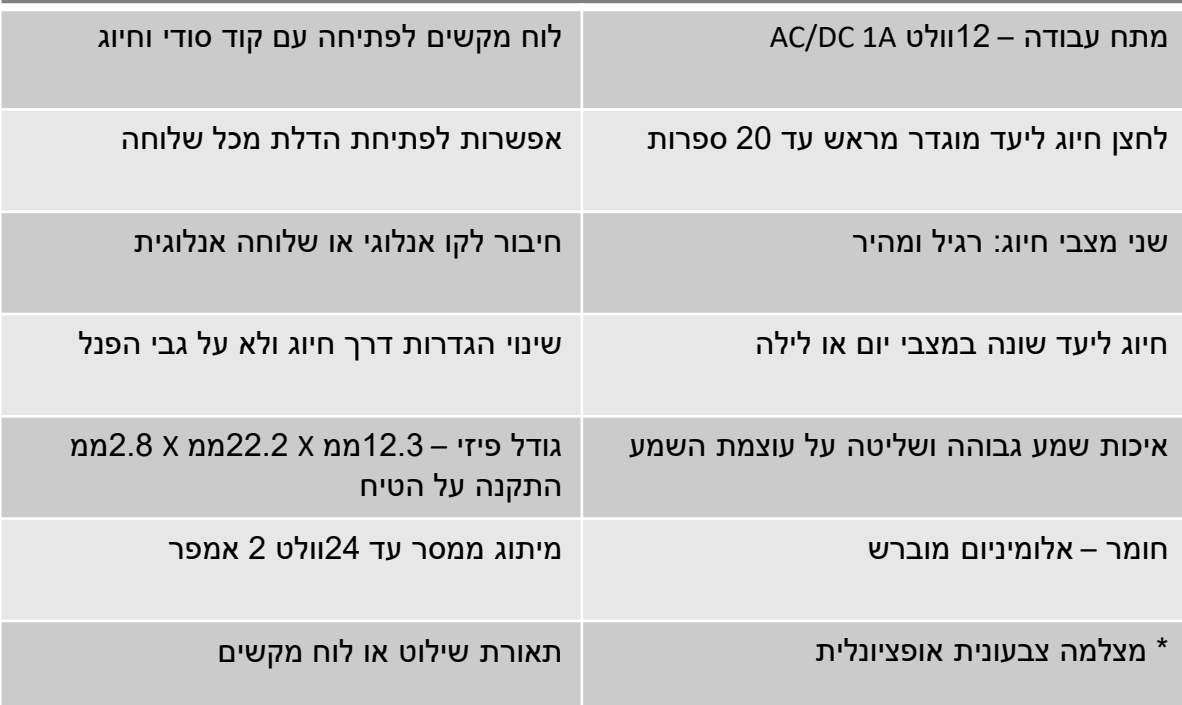

ITS Telecom: Ha'sivim 10, Petach Tikva Mailbox 7449, Postal code 4959371, Tell: +972-73-373-0001 info@its-telecom.co.il

## **הוראות התקנה**

- יש למקם את הפנל במקום ישר בעזרת 4 ברגים
- התקנה חיצונית רק בדגם עם סימון OUTDOOR
- יש להכניס את הכבילה דרך פתח בגב הפנל ולקצר את הגידים עד 10 ס"מ
	- יש לשלוף את פס המהדקים הירוק ולחווט בהתאם לצורך ולפי התרשים:

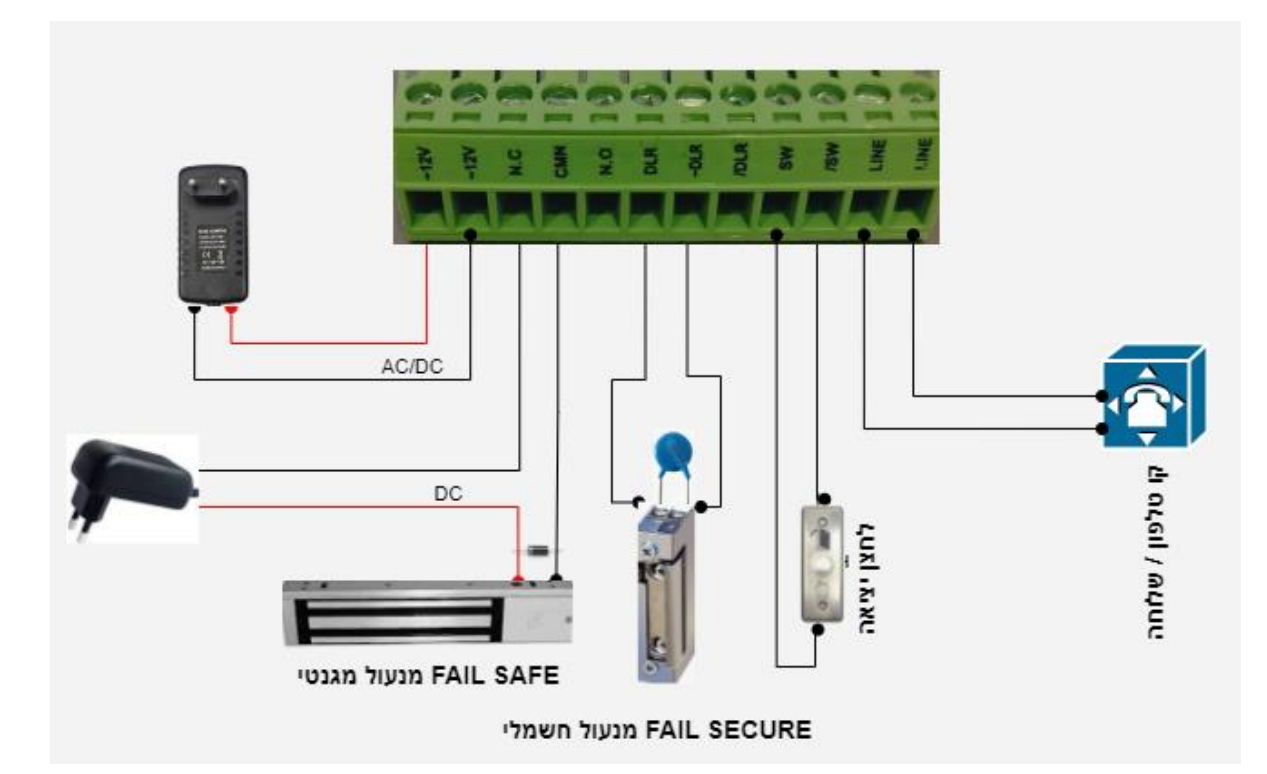

- בחיבור מנעול חשמלי תוך שימוש בספק כוח מתח חלופי יש לחבר וריסטור במקביל לחיבורי המנעול
- בחיבור מנעול אלקטרומגנטי יש להשתמש בספק כוח מתח ישר ולחבר דיודה עם קוטביות הפוכה בתוך המנעול (פס לבן כלפי הפלוס)
	- יציאת DLR הינה יציאת מתח למנעול המוזן מספק הפנקוד
	- מומלץ שימוש בכבל 5CAT ומעלה. מרחק מקסימלי מהספק מומלץ עד 30 מטר. מעבר למרחק זה מומלץ להשתמש במוליכים 0.8ממ
	- ניתן לחבר אלקטרומגנט ליציאת -DLR /DLR חובה שימוש בספק כוח DC לפחות 2 אמפר

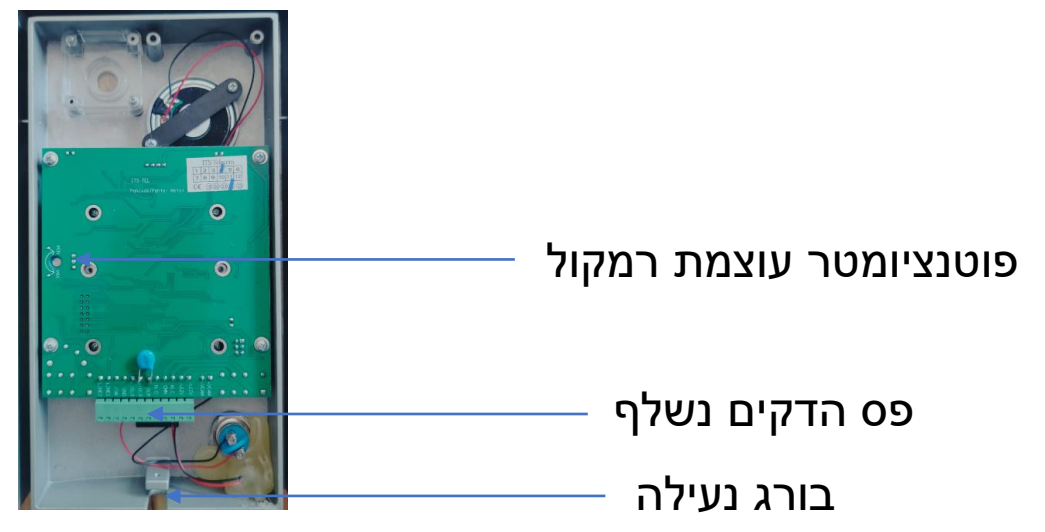

## **הוראות תכנות הגדרות**

- כל התכנות מתבצע דרך שיחת חיוג. אין אפשרות לשנות הגדרות על גבי הקודן
	- על מנת להתחיל הגדרה יש לחייג אל שלוחת/מספר קו הפנקוד
	- בחיוג אל הפנקוד, המכשיר עונה לשיחה הנכנסת ומתבצע חיבור
		- יש להקיש פקודת כניסה לתכנות

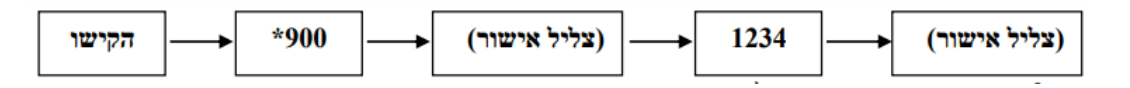

- אין אפשרות איפוס סיסמת המנהל )1234( אם נשכחה
	- **בצע הגדרות לפי הפקודות הבאות:**
	- **בסוף ההגדרות יש להקיש 900\* לשמירה**

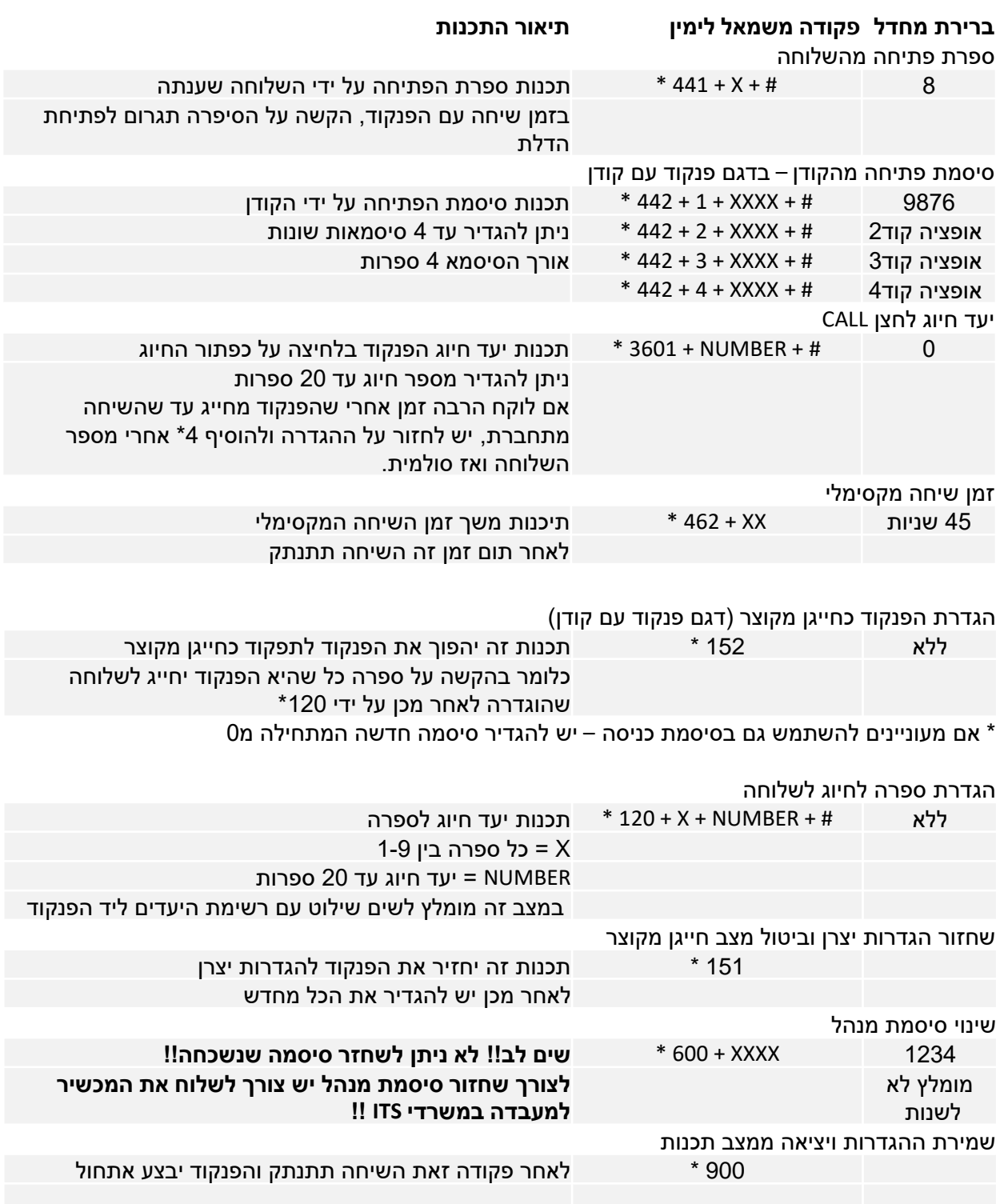

### 073-3726367 טכנית לתמיכה support@its-telecom.co.il

## **תקלות נפוצות**

#### להלן רשימת תקלות אפשריות ואופן סילוקן:

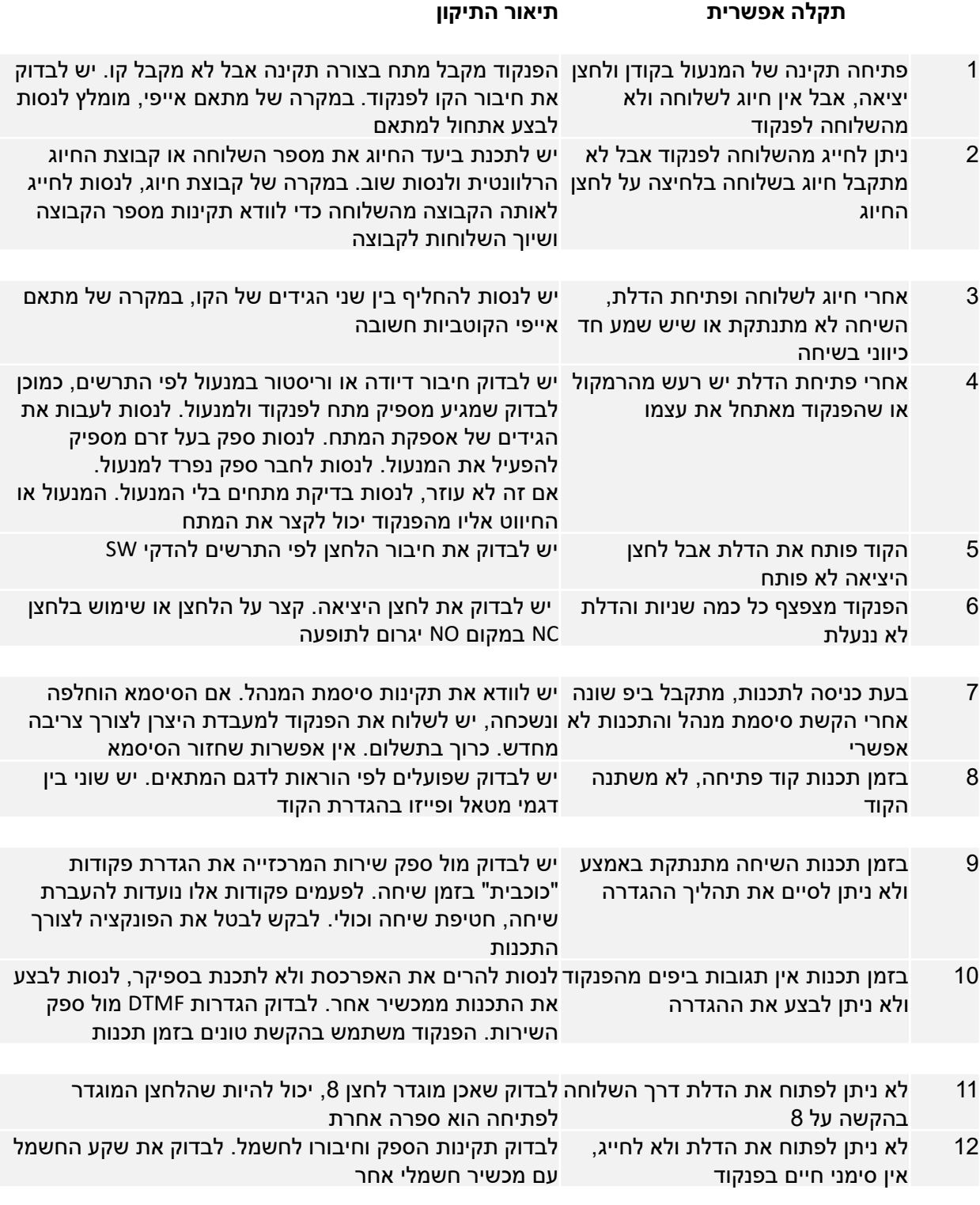

לקוח יקר, אם לא מצאת את הפתרון לתקלה שלך, נשמח לעזור לך על ידי הצוות הטכני שלנו. אנחנו זמינים בשיחה קולית, ווטסאפ, באתר ובמייל

> בברכה ITS TELECOM צוות

### 073-3726367 טכנית לתמיכה support@its-telecom.co.il

ITS Telecom: Ha'sivim 10, Petach Tikva Mailbox 7449, Postal code 4959371, Tell: +972-73-373-0001 info@its-telecom.co.il